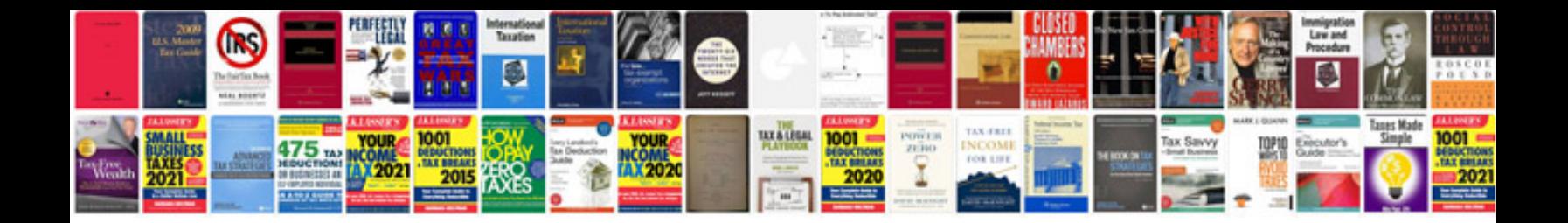

**Haynes online manual**

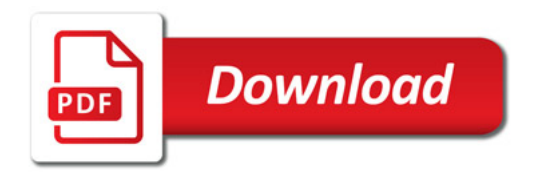

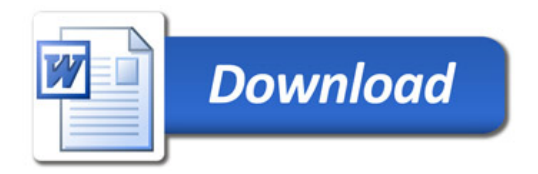